# **Py.Saunter Documentation**

*Release 0.47*

**Element 34**

**Sep 27, 2017**

## **Contents**

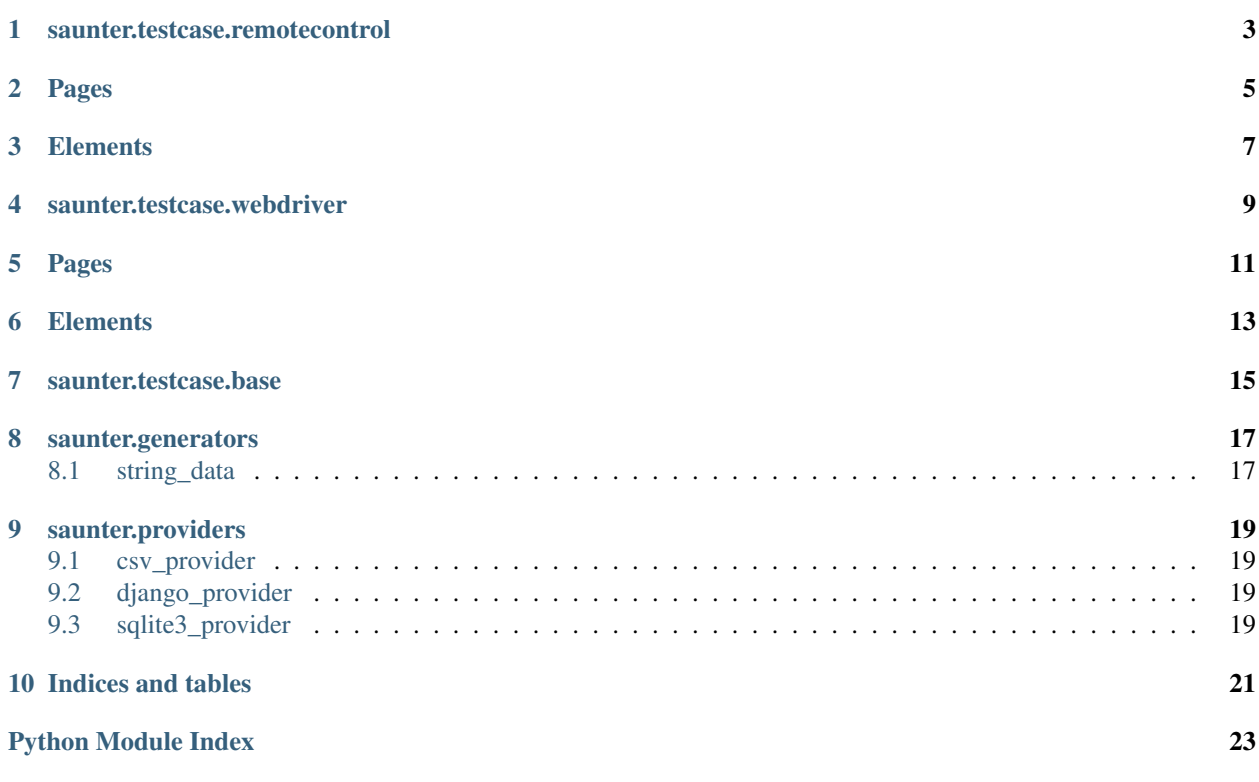

This is the class documentation for Py.Saunter. For the larger documentation set in context, see the [Py.Saunter page](http://element34.ca/products/pysaunter) at Element 34.

Remote Control:

### saunter.testcase.remotecontrol

<span id="page-6-0"></span>You likely do not want your scripts to inherit from this class directly. Instead, subclass it in your project and use that instead.

<span id="page-8-0"></span>Pages

**Elements** 

<span id="page-10-0"></span>WebDriver:

### saunter.testcase.webdriver

<span id="page-12-0"></span>You likely do not want your scripts to inherit from this class directly. Instead, subclass it in your project and use that instead.

<span id="page-14-0"></span>Pages

**Elements** 

<span id="page-16-0"></span>Common:

### saunter.testcase.base

<span id="page-18-2"></span><span id="page-18-1"></span><span id="page-18-0"></span>You likely do not want your scripts to inherit from this class directly. Instead, subclass it in your project and use that instead.

### <span id="page-20-2"></span>saunter.generators

<span id="page-20-3"></span><span id="page-20-0"></span>Generators are useful for creating data on the fly.

## <span id="page-20-1"></span>**string\_data**

saunter.generators.string\_data.**random\_string**(*random\_length=None*) A generator for creating random string data of letters plus ' ' (whitespace)

> Params random\_length how many characters of random string data. if not provided, will be between 1 - 30

Returns String

### saunter.providers

<span id="page-22-7"></span><span id="page-22-4"></span><span id="page-22-0"></span>Providers can insert data into scripts from canned resources, or act as conduits into the backend for verification purposes.

### <span id="page-22-1"></span>**csv\_provider**

class saunter.providers.csv\_provider.**CSVProvider**(*c*) Provides data for either data driven scripting or as oracles from a csv file

Params c name of csv file located in support/csv directory

**randomRow**() Gets a random row from the provider

Returns List

#### <span id="page-22-5"></span><span id="page-22-2"></span>**django\_provider**

class saunter.providers.django\_provider.**DjangoProvider** Uses Django's Models to access the database

**get\_random\_user**() Gets a random user from the provider

Returns Dictionary

### <span id="page-22-6"></span><span id="page-22-3"></span>**sqlite3\_provider**

```
class saunter.providers.sqlite3_provider.DBProvider(db)
SQLite3 powered provider
```
<span id="page-23-0"></span>Params db name of db file located in support/db directory

#### **get\_random\_user**()

Gets a random user from the provider

Returns Dictionary

Indices and tables

- <span id="page-24-0"></span>• genindex
- modindex
- search

## Python Module Index

<span id="page-26-0"></span>s

saunter.generators.string\_data, [17](#page-20-2) saunter.providers.csv\_provider, [19](#page-22-4) saunter.providers.django\_provider, [19](#page-22-5) saunter.providers.sqlite3\_provider, [19](#page-22-6) saunter.testcase.base, [15](#page-18-1)

### Index

### C

CSVProvider (class in saunter.providers.csv\_provider), [19](#page-22-7)

#### D

DBProvider (class in saunter.providers.sqlite3\_provider), [19](#page-22-7) DjangoProvider (class in saunter.providers.django\_provider), [19](#page-22-7)

### G

get\_random\_user() (saunter.providers.django\_provider.DjangoProvider method), [19](#page-22-7) get\_random\_user() (saunter.providers.sqlite3\_provider.DBProvider method), [20](#page-23-0)

### R

random\_string() (in module saunter.generators.string\_data), [17](#page-20-3) randomRow() (saunter.providers.csv\_provider.CSVProvider method), [19](#page-22-7)

### S

saunter.generators.string\_data (module), [17](#page-20-3) saunter.providers.csv\_provider (module), [19](#page-22-7) saunter.providers.django\_provider (module), [19](#page-22-7) saunter.providers.sqlite3\_provider (module), [19](#page-22-7) saunter.testcase.base (module), [15](#page-18-2)